# **Chapter 2**: 條件式結構**(**決策判斷**)**

# **2.1 if** 選擇結構

格式:

```
if(布林運算式) 
 { 
     程式命令;
 }
```
#### 說明:

如果布林運算式的結果為「成立」(true),則於{ }中的程式命令將被執行, 如結果為「不成立」(false),則{}中的程式命令將被忽略。

如程式命令只有單行,則{}可省略。

### 例:

if(grade  $\geq$  = 60)

cout << "Passed!" << endl;

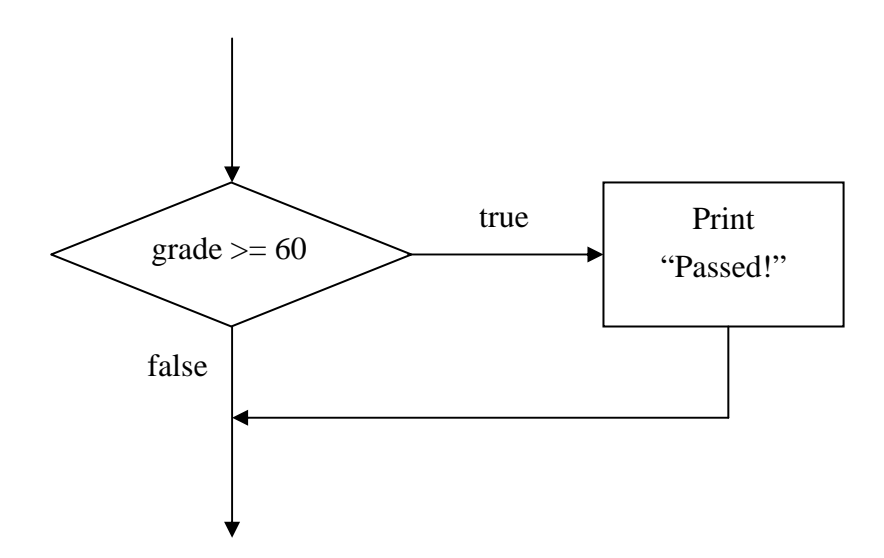

程式範例:cpp\_ex7.cpp

# **2.2 if…else** 選擇結構

格式:

```
if(布林運算式) 
 { 
    程式命令 A;
 } 
else 
 { 
    程式命令 B;
 }
```
### 說明:

如果布林運算式的結果為「成立」(true),則執行 if 下{ }中之程式命令 A, 如結果為「不成立」(false),則執行 else 下{}中程式命令 B。

本結構用於判斷結果非 A 即 B 之情況, 例如判斷成績是「及格」或「不及 格」。

## 例:

```
if(grade >= 60) cout << "Passed!" << endl; 
else 
 { 
     cout << "Failed!" <<endl;
}
```
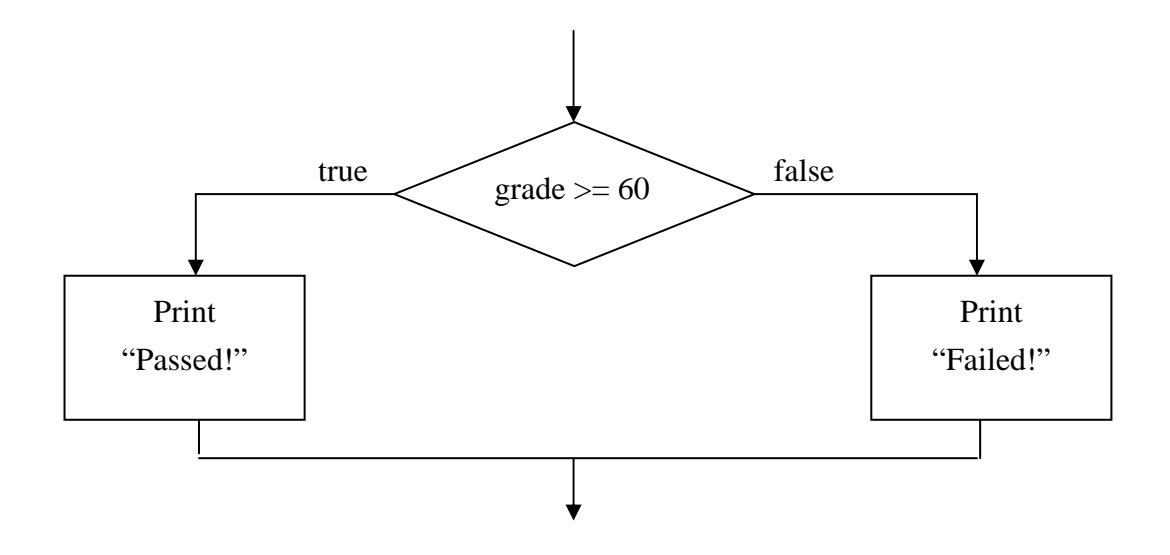

程式範例:cpp\_ex8.cpp

### **2.3** 條件運算子 **( ? : )**

#### 格式:

( 布林運算式 ? A : B )

#### 說明:

如果布林運算式的結果為「成立」(true),則執行 A(A 為命令)或傳回 A 之值 (A 為值或變數),如果布林運算式的結果為「不成立」(false),則執行 B 命令或 傳回 B 值。

#### 例:

cout  $<<$  ( grade  $>=$  60 ? "Passed!" : "Failed!" )  $<<$  endl;

 $grade >= 60$  ?  $course << "Passed!" << end$  :  $course << "Failed!" << end$ ;

程式範例:cpp\_ex9.cpp

# 格式:

```
if(布林運算式) 
 { 
    程式命令 A;
 } 
else 
 { 
     if(布林運算式) 
         程式命令 B;
     else 
        ………
 }
```
### 說明:

- 1. 用於多途選擇(選擇/判斷之結果>2),此結構實使用多個 if…else 結構所構成。
- 2. else 下之{ }可省, 因為 if...else...為一不可切割的結構。
- 3. 只會執行選擇結構中其中一個程式命令區塊。

# 例:

```
if(grade \geq 90)
      \text{cout} \ll \text{``A''} \ll \text{endl};else 
      if(grade \geq 80)\text{cout} \ll \text{``B''} \ll \text{endl}; else 
            if(grade >= 70)cout<<"C"<<endl;
             else 
                   if(grade >= 60)cout<<"D"<<endl;
                    else 
                         cout<<''F''<<endl;
```
程式範例:cpp\_ex10.cpp

多數的 C/C++程式設計師會使用以下格式:

```
if(\text{grade} \geq 90)\text{cout} \ll \text{``A''} \ll \text{endl};else if(grade >= 80)
      \text{cout} \ll \text{``B''} \ll \text{endl};else if(grade >= 70)
      cout<<"C"<<endl;
else if(grade >= 60)
      cout<<"D"<<endl;
else
```
cout<<''F"<<endl;

### **2.5 switch** 多途選擇結構

### 格式:

```
switch(運算式/變數) 
 { 
     case 值 A:
         程式命令 A; 
         break; 
     case 值 B:
         程式命令 B; 
         break; 
    ………
    default:
         程式命令 X; 
         break;
```
}

#### 說明:

switch 指令會將運算式的結果或變數之值與各 case 後的值,由上而下做比 較,若相等,則執行該 case 之後的程式命令,完成後用「break」指令跳出此結 構。如沒有一個 case 相符,且有 default,則執行 default 後的程式命令。

# 程式範例:cpp\_ex11.cpp

# 注意要點:

1. case 之後的值/switch 後()中運算式結果或變數值,需為以下資料型態之一:

- A. 整數(int)
- B. 字元(char)
- C. enum bloodType{A, B, O, AB}

…………… case A: …..

case B:

……

基本上以上均為廣義的整數。

2. break is required!

程式範例:cpp\_ex12.cpp